## **BLGM 112 – DENEY 3\* DÖNGÜ YAPILARI**

## *Amaçlar*

1. Döngü yapılarının kullanımı

## *Deneyler*

1. Aşağıda verilen C kodu 1 ile N arasındaki sayıların toplamını bulmaktadır.

```
#include<stdio.h>
#include<math.h>
int main(){
int N,i, sum=0;
printf("Enter an integer number: ");
scanf("%d",&N);
for (i=1; i<=N; ++i)sum=sum+i;
printf("The sum=%d\n", sum);
return 0;
system ("pause");
}
a) Verilen kodu N=10 girdisi ile çalıştırıp sonucu inceleyiniz.
b) Verilen kodu, 1 ile N arasındaki çift sayıların toplamını bulacak şekilde 
değiştiriniz. Not: Bir sayının ikiye bölümünden kalanı sıfır ise bu sayı çift sayıdır.
c) 1 ile N arasındaki çift sayıların ortalamasını bulmak için kodu nasıl değiştirirsiniz?
```
- 2.  $1^2$  +  $2^2$  +  $3^2$  + ... +  $\mathbb{N}^2$  formülünü hesaplayan C kodunu yazınız.
- 3. 10 öğrencinin doğum yıllarını klavyeden okuyup aşağıdaki istenilenleri gerçekleştiren C programını yazınız:
	- a) 10 öğrencinin yaşlarının ortalamalarını belirleyiniz.
	- b) En büyük yaşın hangisi olduğunu belirleyiniz.
	- c) En küçük yaşın hangisi olduğunu belirleyiniz.
	- **Not:** yaş= şuanki yıl dogum yılı

1

**4.** Bir öğrencinin bir dönem içinde 5 ders aldığını farz edelim. Bir öğrencinin dönem not ortalaması (GPA) aşağıdaki gibi hesaplanmaktadır.

$$
GPA = \frac{\sum_{i=1}^{5} p_i * cr_i}{\sum_{i=1}^{5} cr_i}
$$

*i cr* alınan dersin kredisini , *<sup>i</sup> p* is alınan dersin kaç puan getirdiğini temsil etmektedir. Alınan her bir dersin belli bir puan getirisi vardır. Puan getirisi dersten alınan harf notuna göre belirlenir. Aşağıda harf notlarına göre kazanılan puan tablosu verilmiştir.

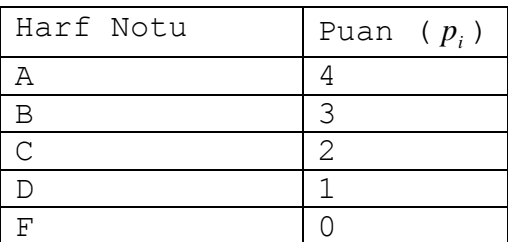

Ayrıca, harf notları ise öğrencinin her dersten aldığı ortalama nota göre belirlenir. Aşağıdaki tabloda ise öğrencinin sahip olduğu ortalamaya göre alınan harf notu gösterilmiştir.

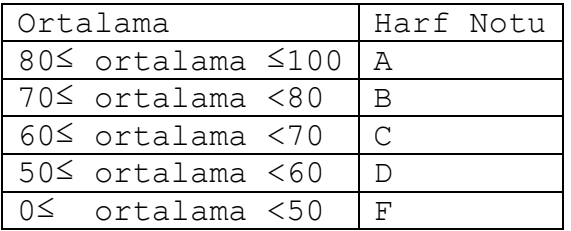

Ortalama formülü aşağıda verilmiştir:

Ortalama =  $0.35 * \text{vize}1 + 0.45 * \text{final} + 0.2 * \text{lab}$ 

Yukarıda verilen bilgileri kullanarak 5 öğrencinin dönem ortalamasını (GPA) hesaplayan C programını yazınız.

**Girdiler:** her bir dersin kredisi,

her bir dersin vize, final ve lab notu

**Çıktı:** Öğrencinin dönem not ortalaması (GPA)

**Programın örnek çıktısı:**

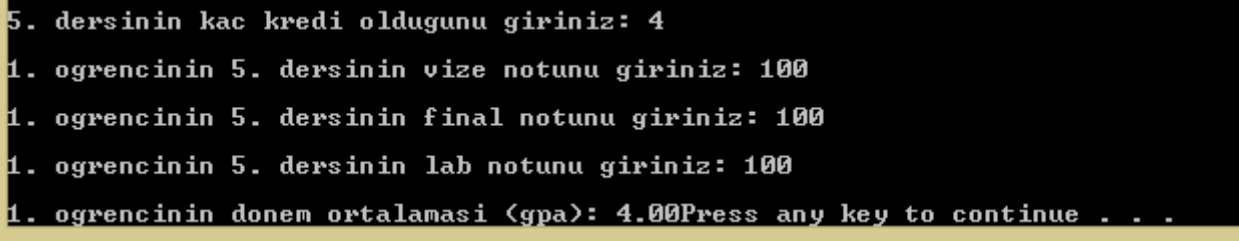